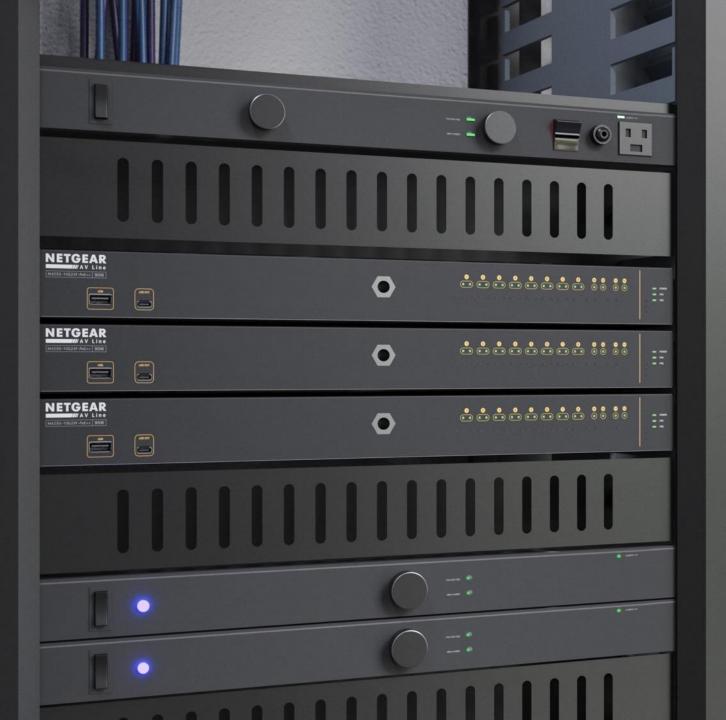

## **Engage Controller Onboarding**

How to onboard devices using the discovery and IP address.

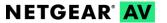

## ADDING DEVICES ON ENGAGE CONTROLLER

This article will go over how to add devices to the Engage controller.

For this setup we will have the switch connected to a router that will be our DHCP server, a computer running the Engage controller, and we will be adding a second switch.

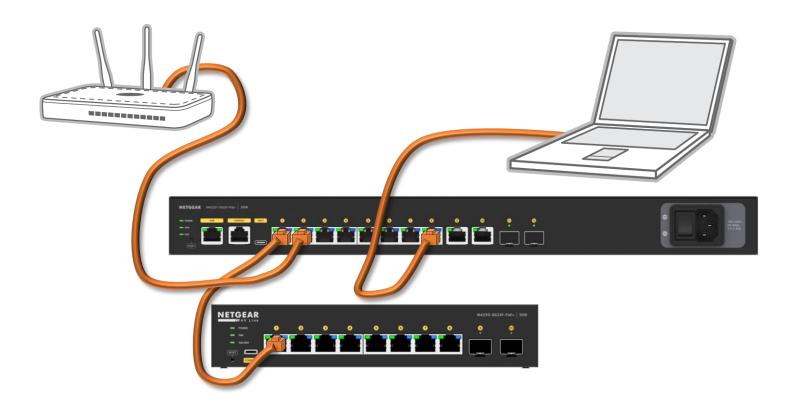

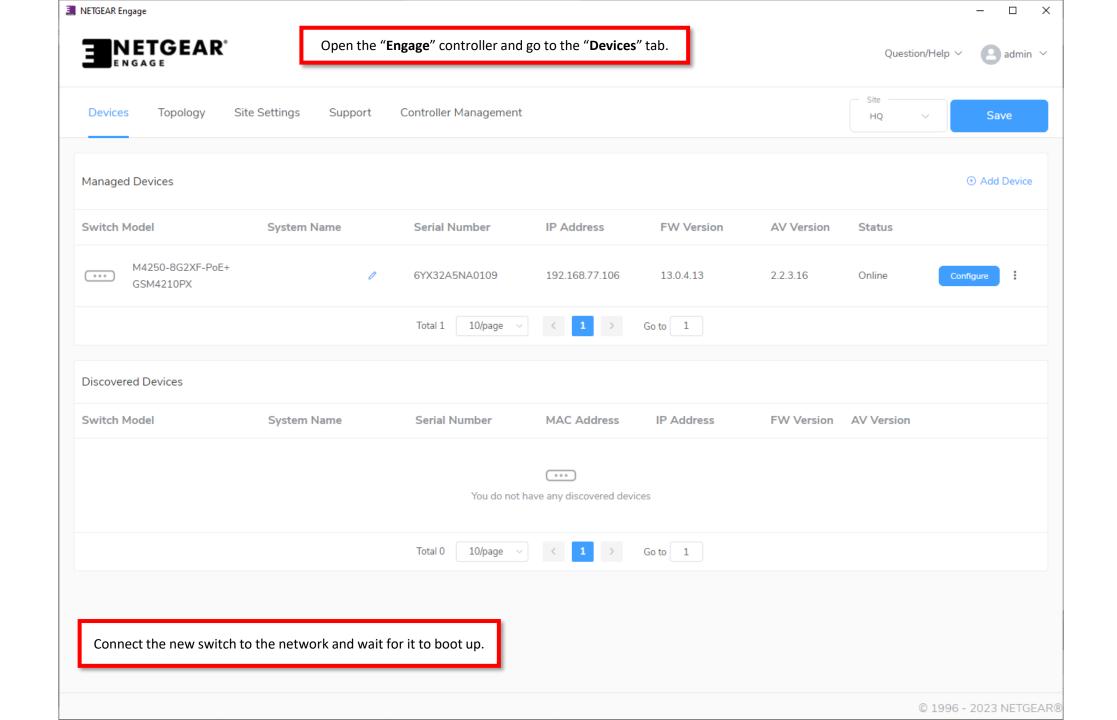

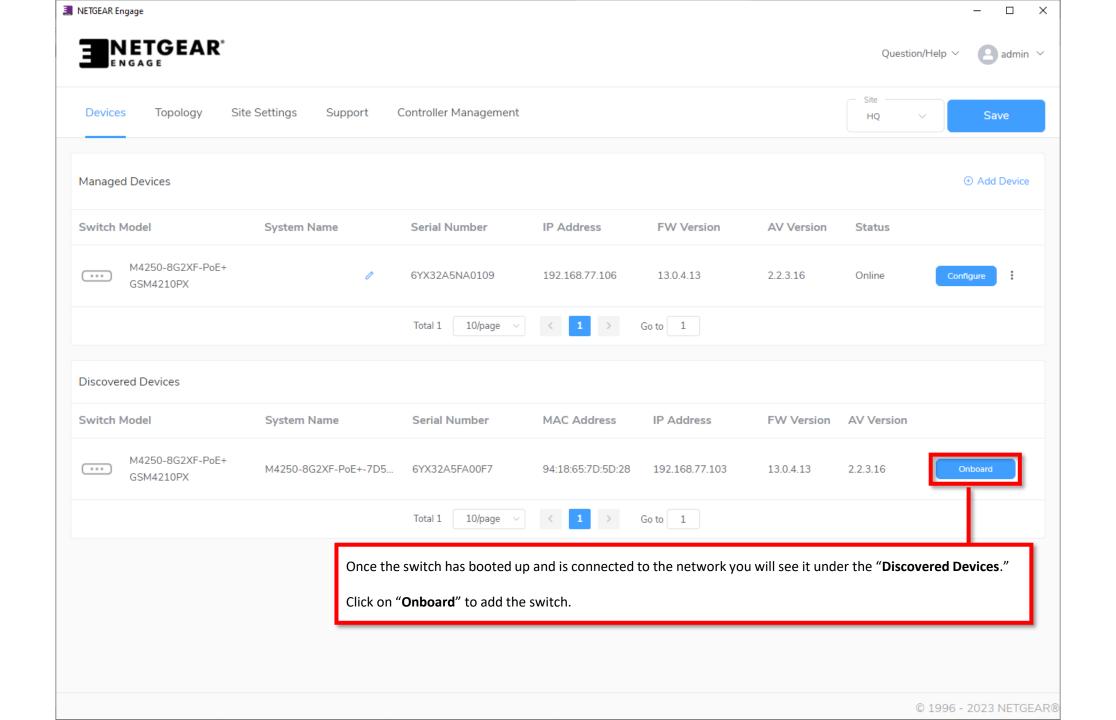

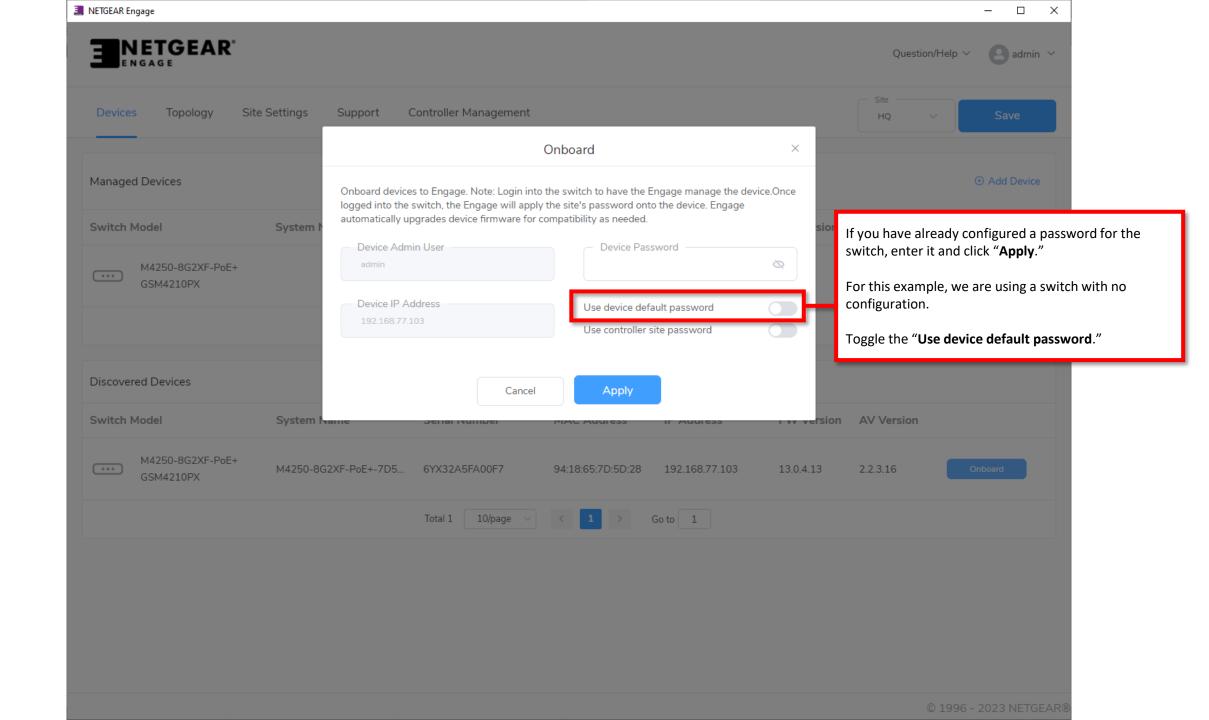

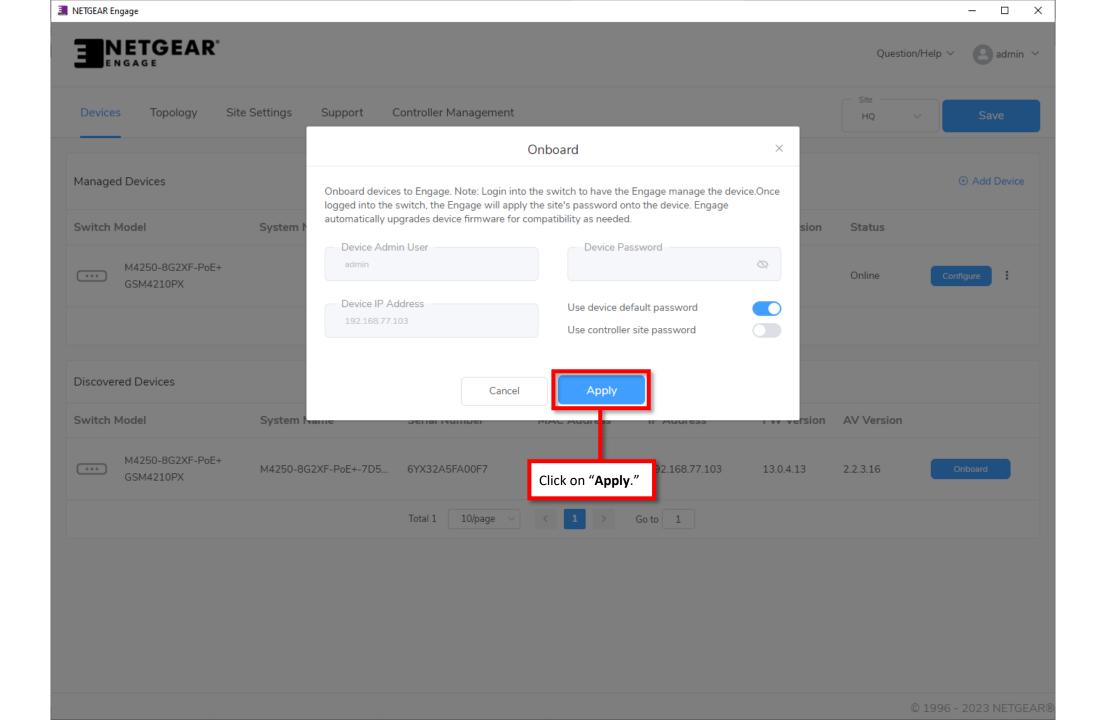

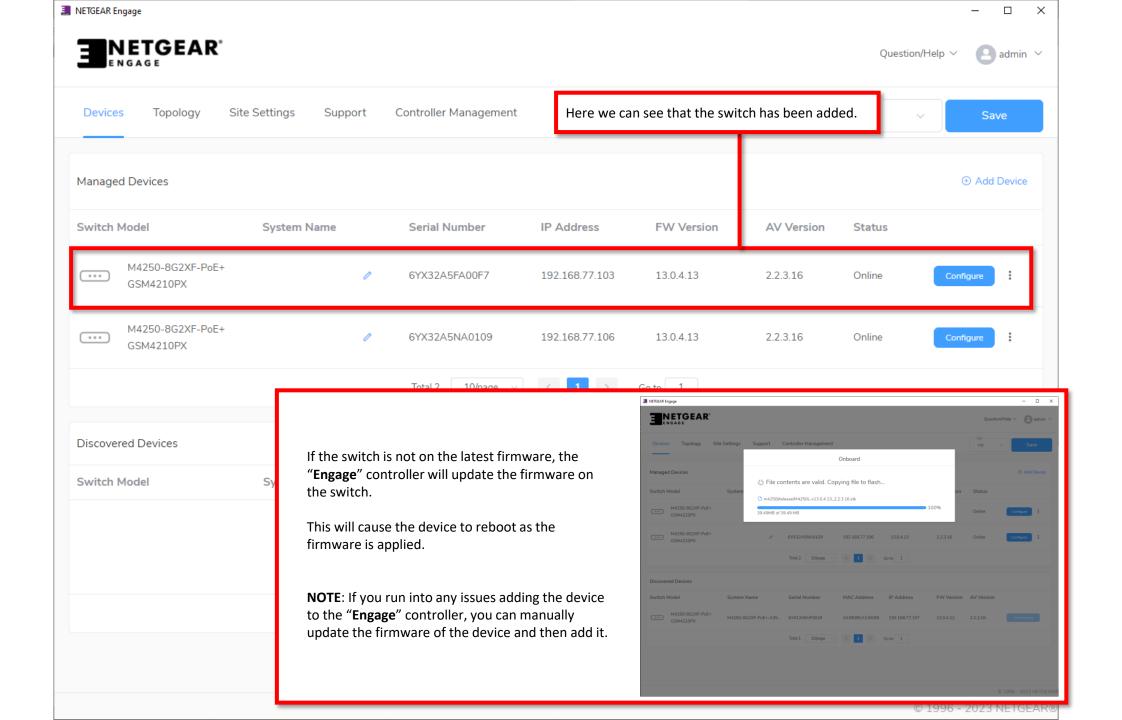

## ADDING DEVICES ON ENGAGE CONTROLLER VIA IP ADDRESS

We are going to add a third switch using the IP address of the switch.

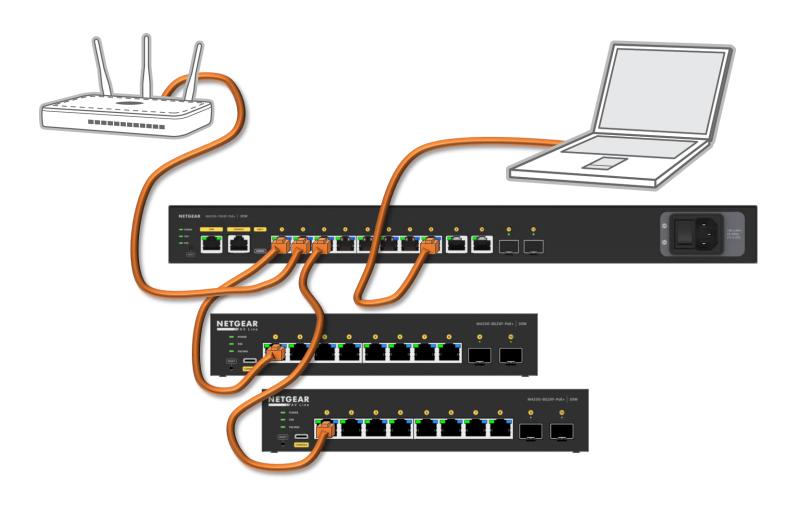

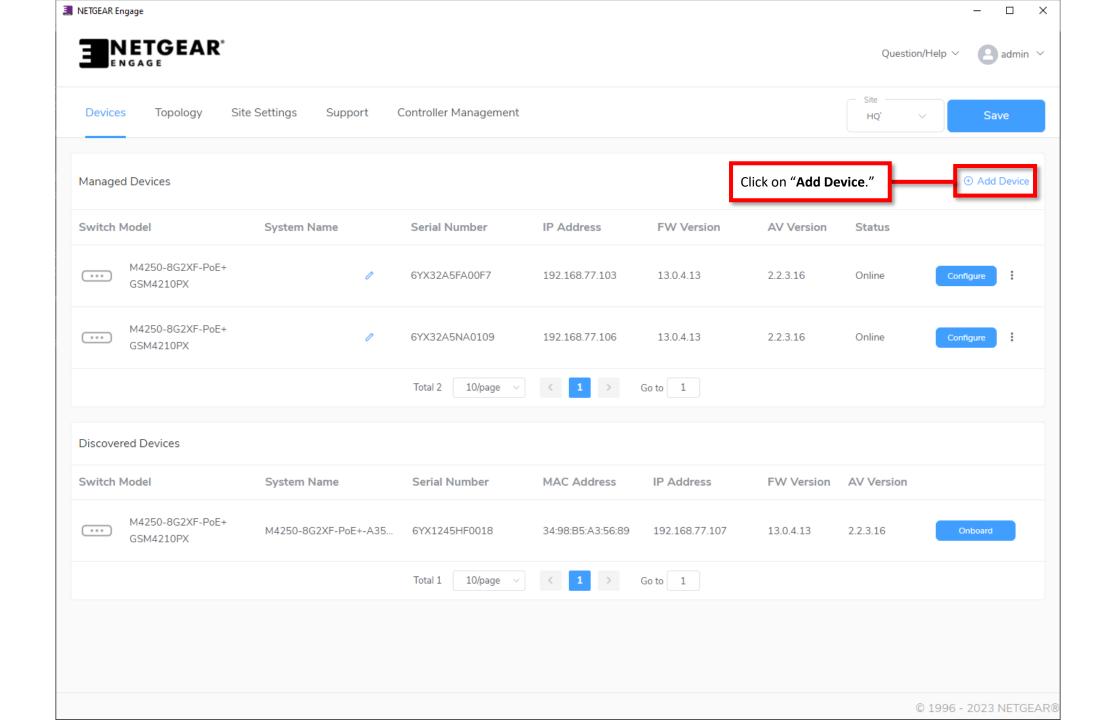

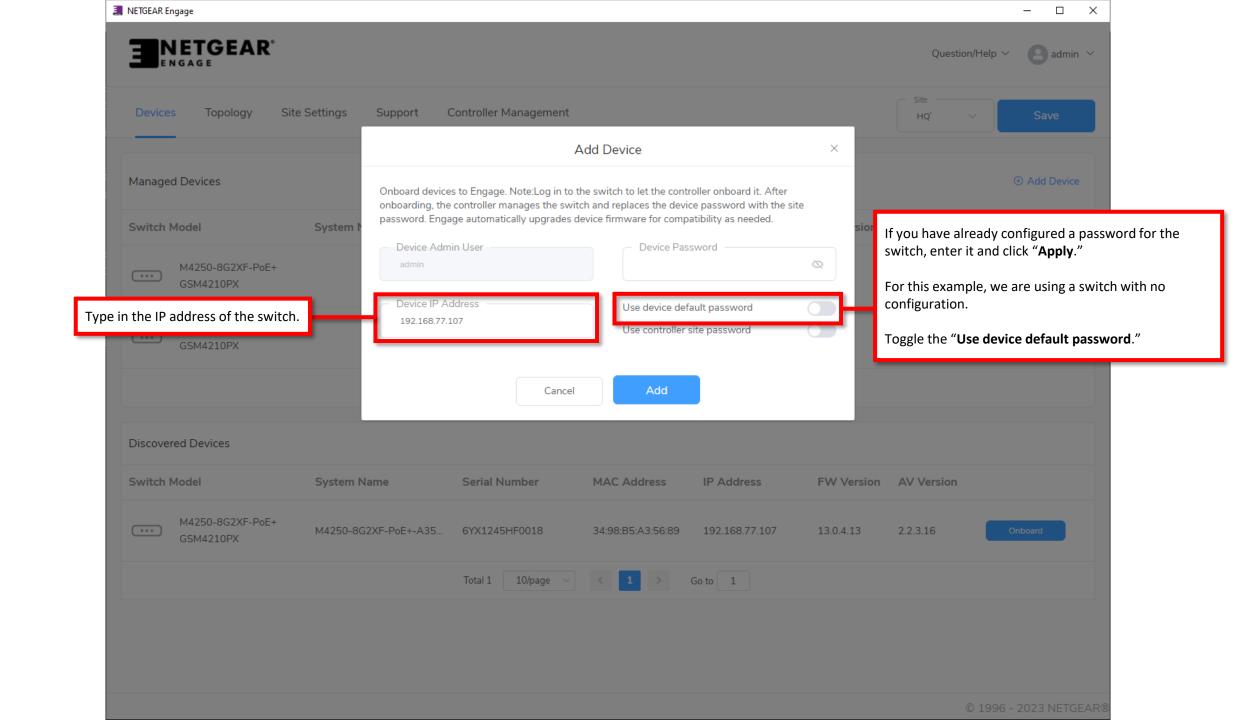

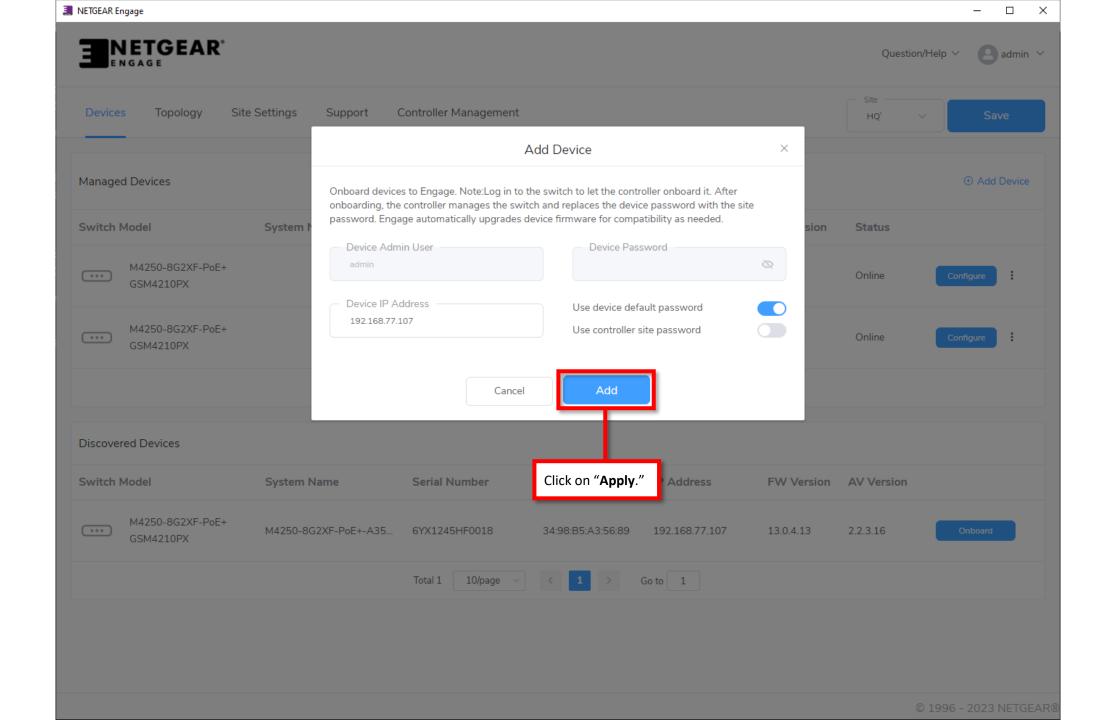

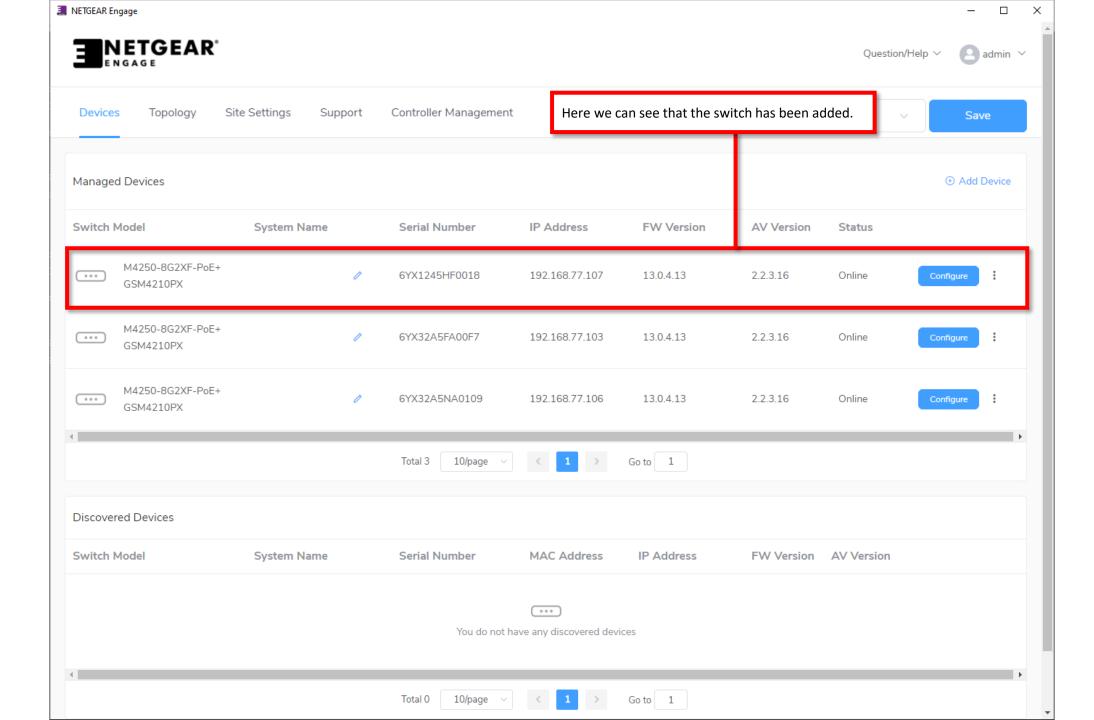

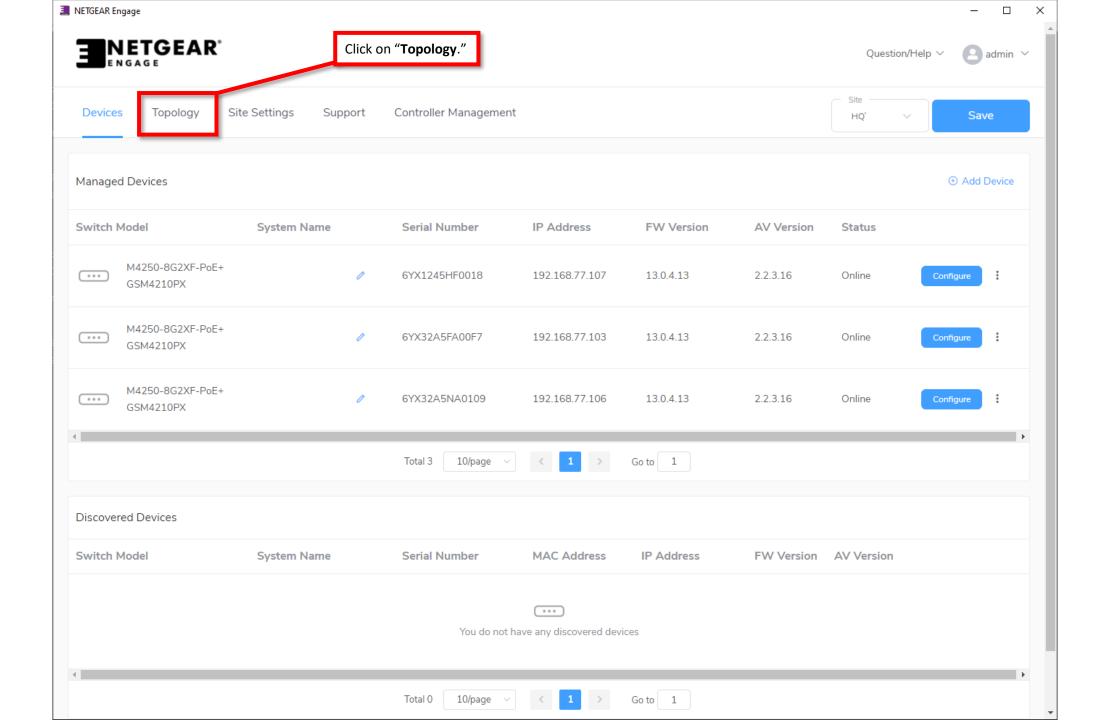

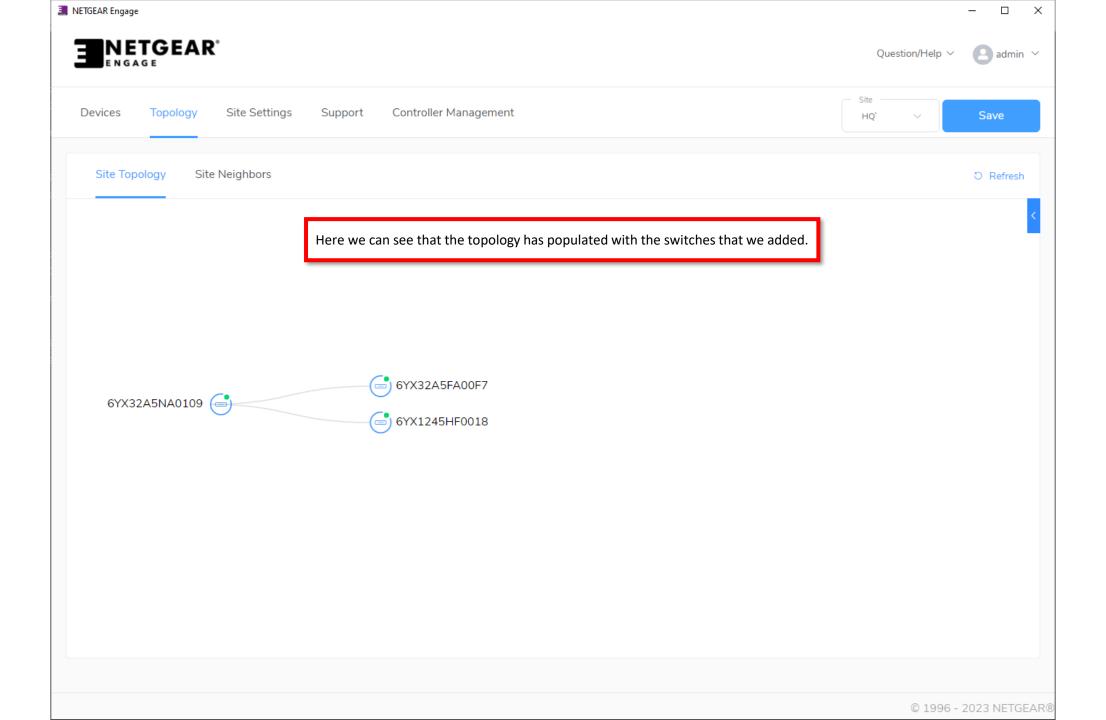

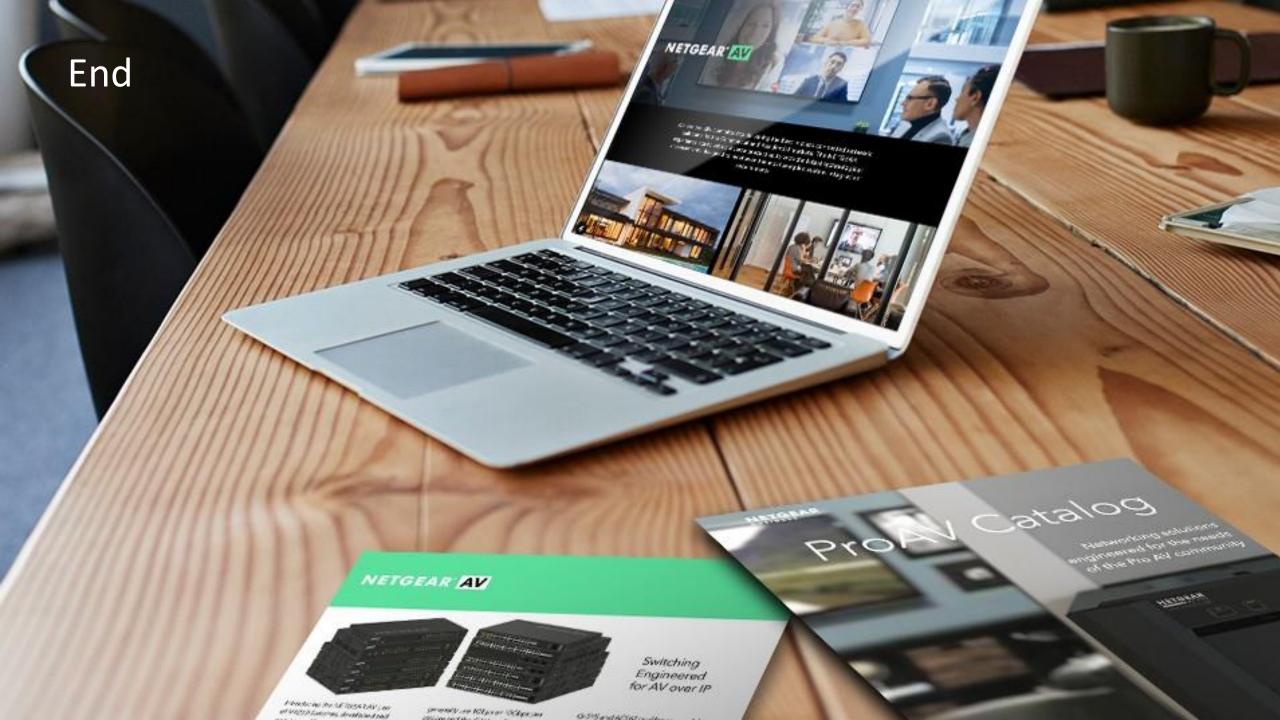